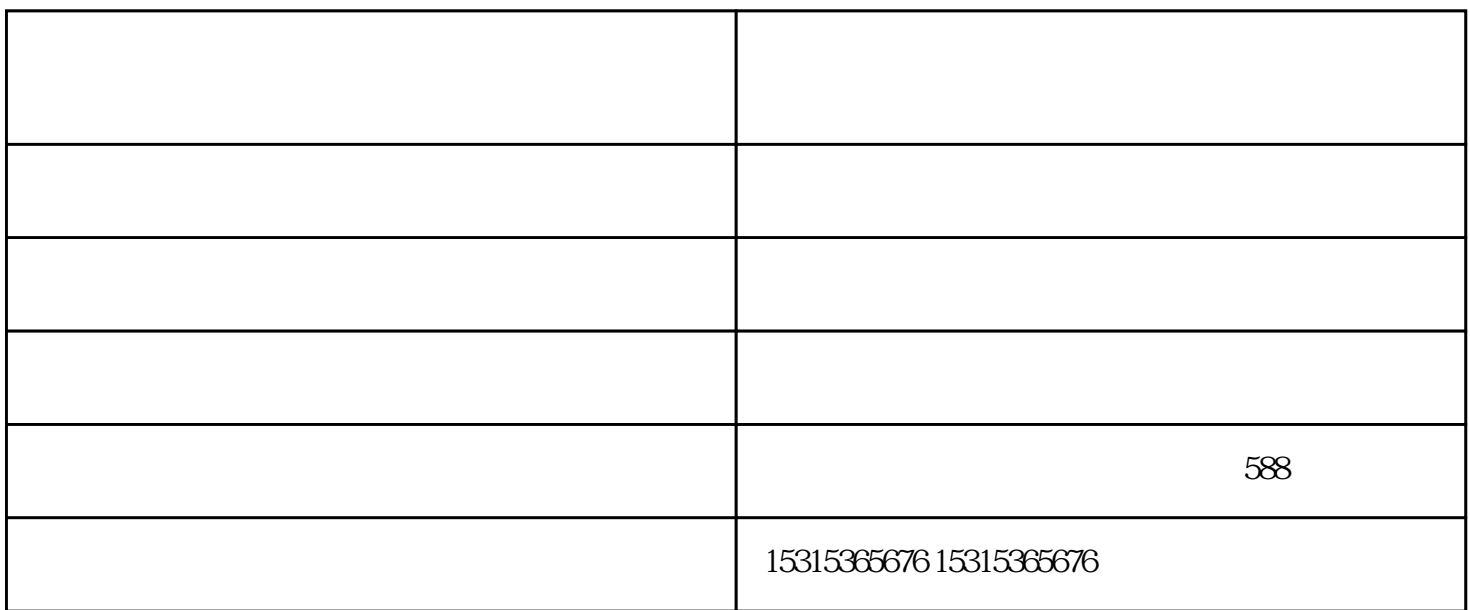

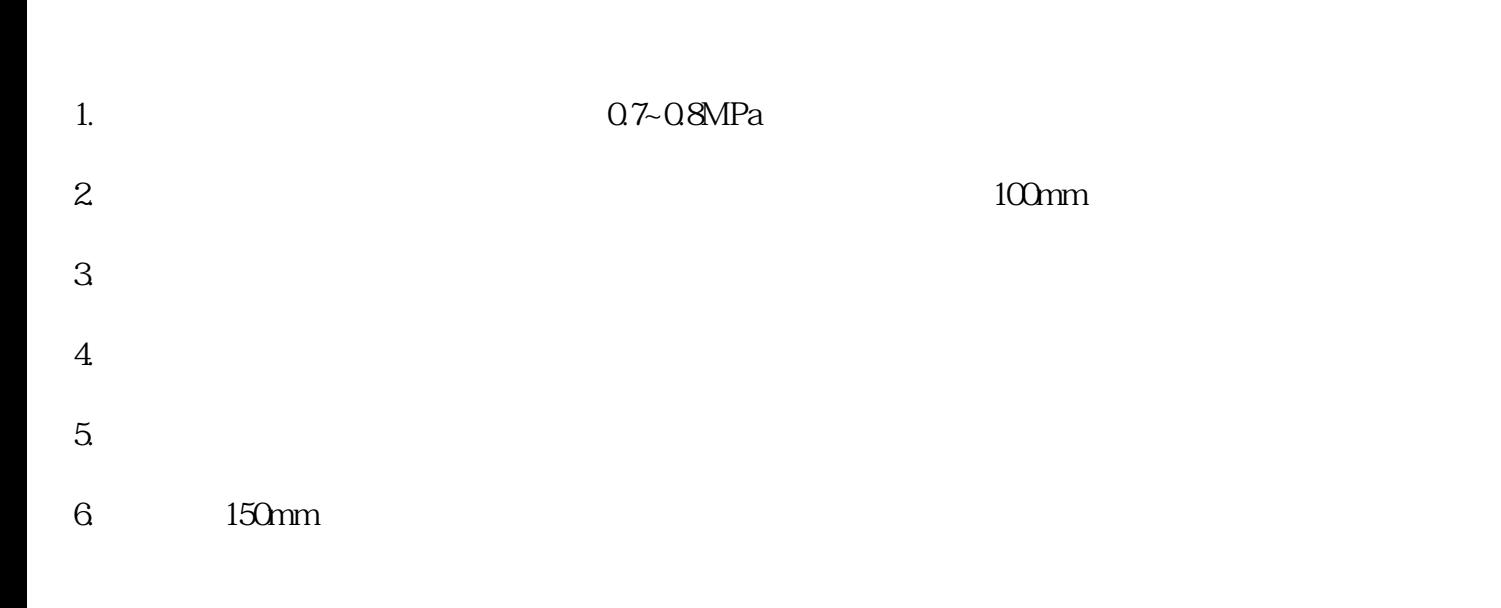

 $7.$ 

 $6.$  $7.$  $8.$ 9.  $100$ mm  $10$  $11.$ 

 $12$ 

硕展机械科技有限公司-湖北数控纵横锯生产厂家由高密市硕展机械科技有限公司提供。高密市硕展机械